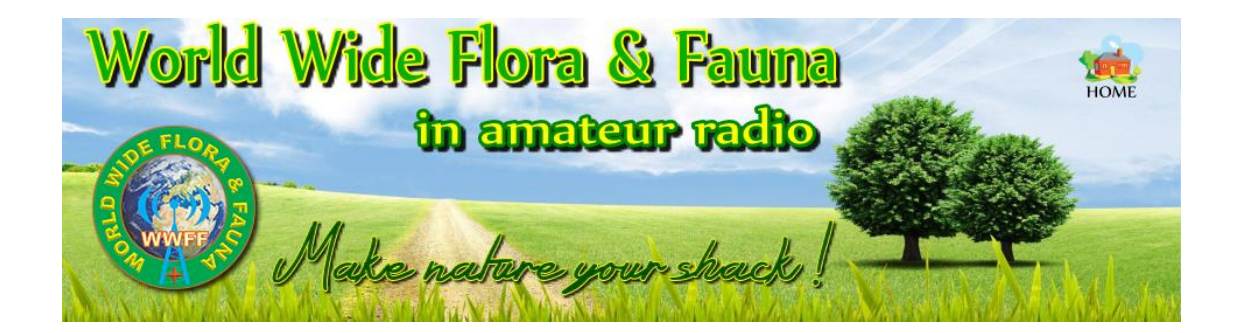

# World Wide Flora & Fauna in amateur radio (WWFF)

# **Global Rules**

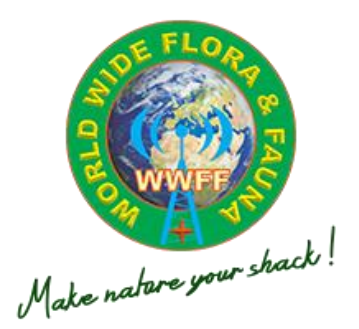

**WWFF global rules, version 5.8**

Document name: WWFF Global Rules **Page 1** Page 1

# **Rules release history**

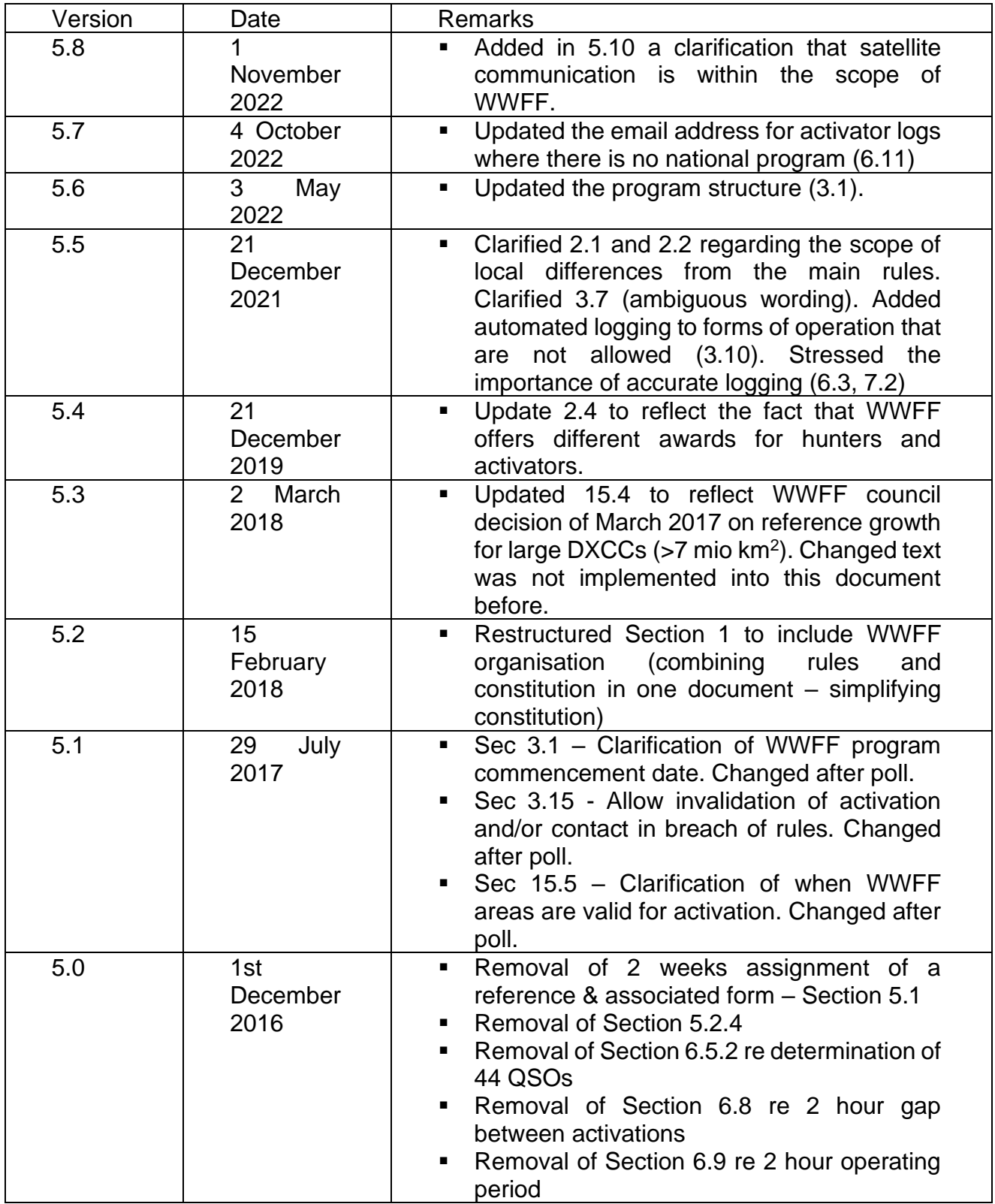

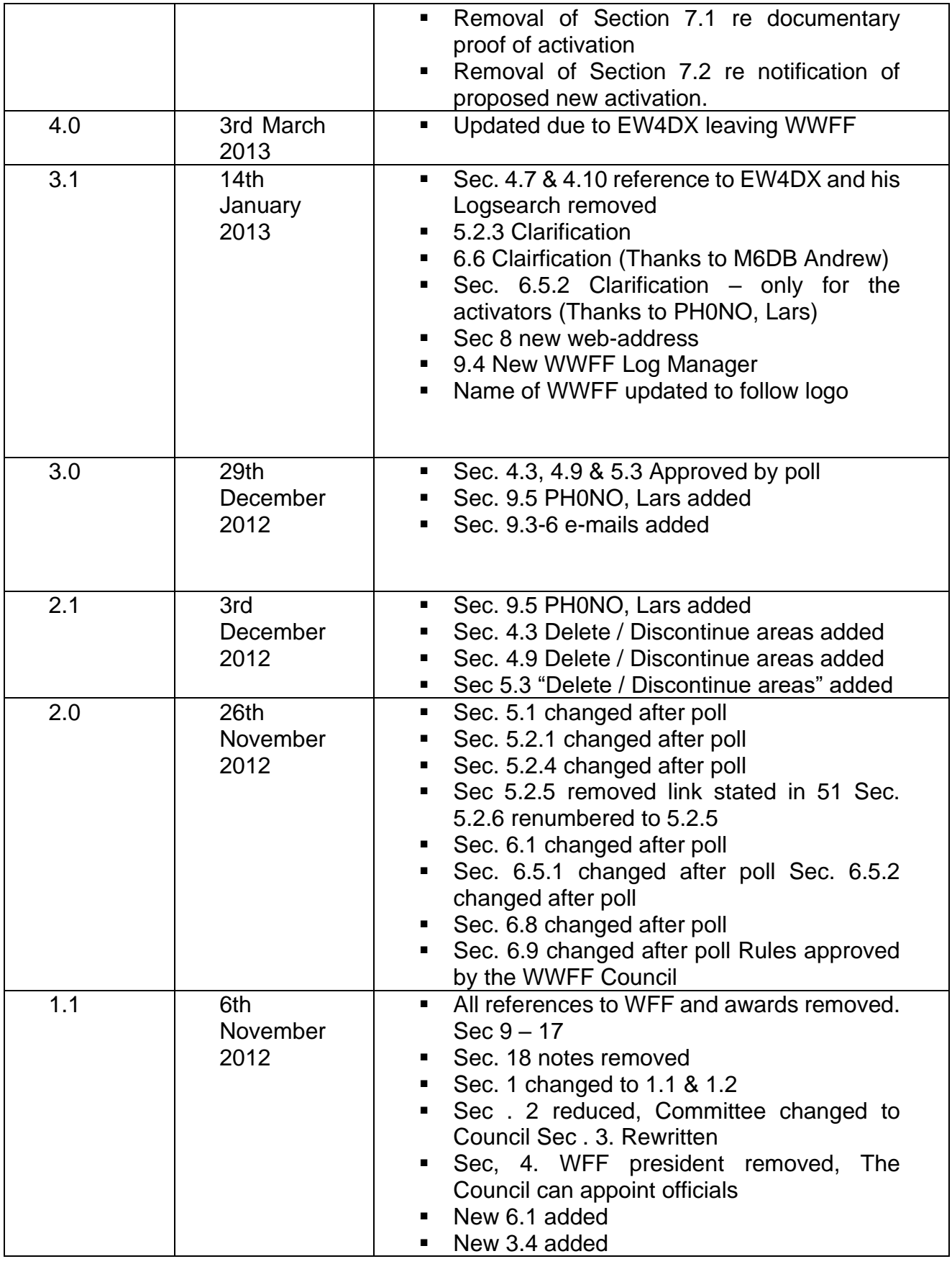

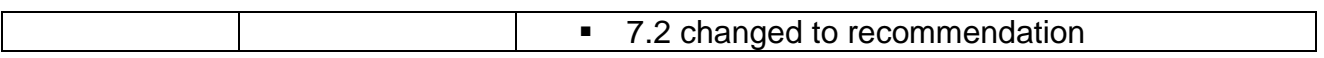

# **Table of Contents**

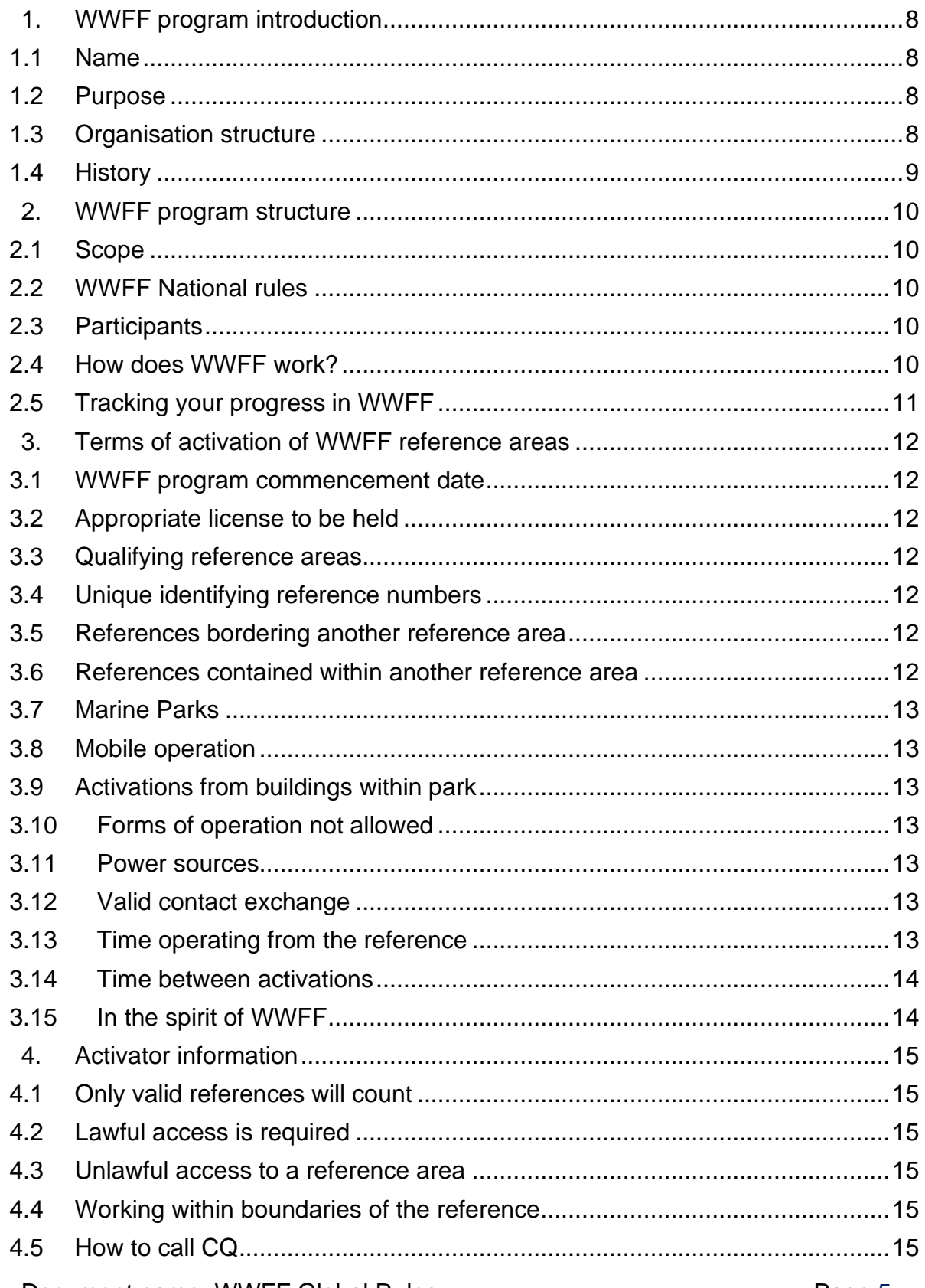

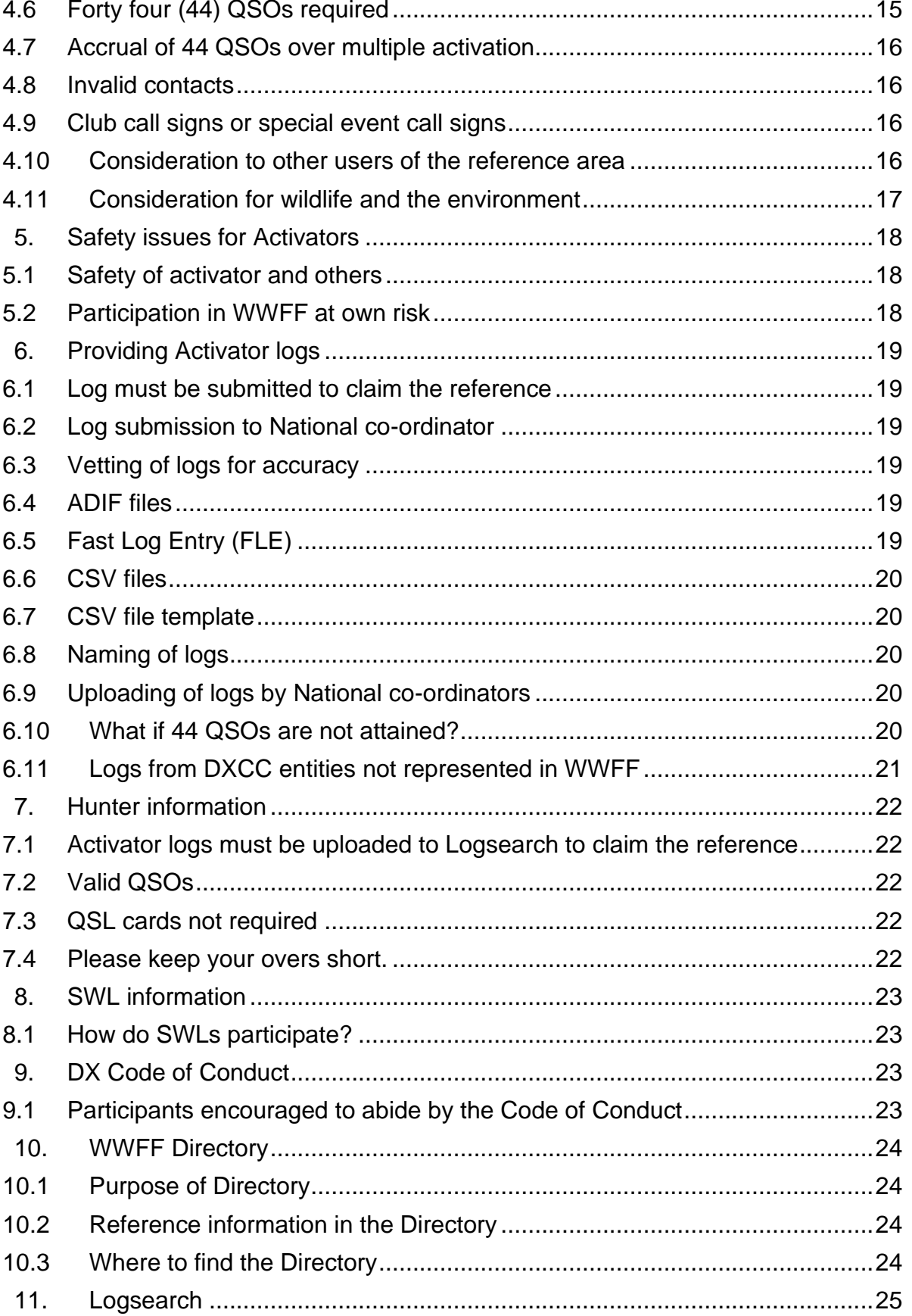

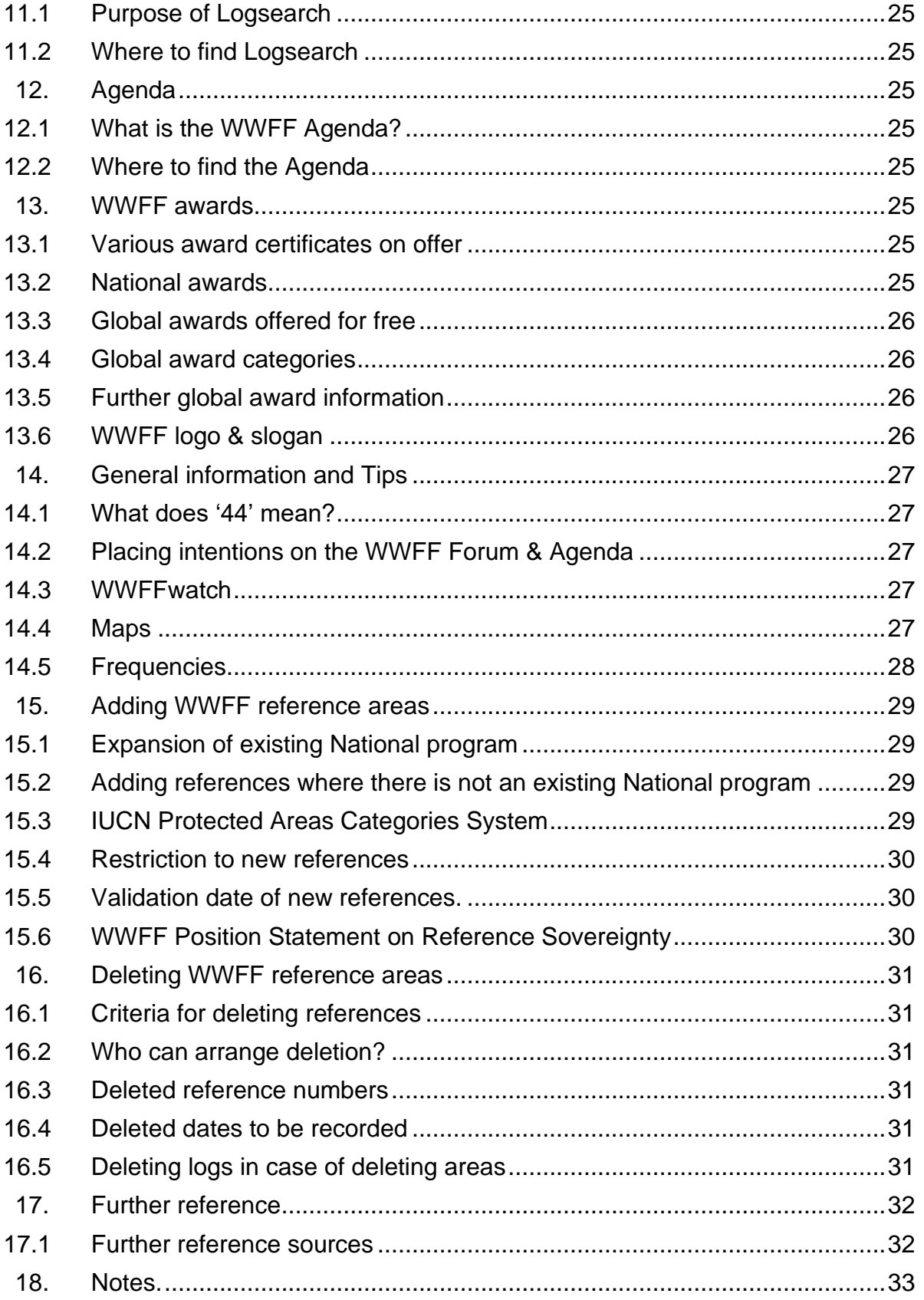

# <span id="page-7-0"></span>**1. WWFF program introduction**

#### <span id="page-7-1"></span>**1.1 Name**

The name of the organisation is World Wide Flora and Fauna in amateur radio, referred to herein as 'WWFF'.

#### <span id="page-7-2"></span>**1.2 Purpose**

World Wide Flora & Fauna in amateur radio is an international amateur radio program, the purpose of which is to 'draw attention to the importance of protecting nature, flora and fauna, and to encourage the development of radio skills, especially in portable operations'.

The WWFF program encourages amateur radio operators to operate portable from designated parks and/or protected nature areas around the world, and in turn generate attention for these areas, whilst providing the amateur radio community an interesting and rewarding activity.

#### <span id="page-7-3"></span>**1.3 Organisation structure**

WWFF is an international and non-commercial program run by the WWFF team in co-operation with the co-ordinators of a large number of National Flora and Fauna programs.

The WWFF team performs and / or organizes the work for the global WWFF program, including: directory management, LogSearch administration & development, global awards, global website & online services (e.g. agenda and map), global rules, and treasury.

The team members select a representation of at least two members that act as co-chairs, managing the program and WWFF funds and solving any issues that arise in the running of the program. Any issues or questions regarding the global award program are decided upon by the co-chairs.

Country Coordinators will be invited to a voting when fundamental changes are to be made. The WWFF team will decide when this voting is necessary. This voting will be limited in time, the end result of the vote is the final decision to be made. NOT voting means you agree with the final result. Every Country Coordinator has one vote.

#### <span id="page-8-0"></span>**1.4 History**

The Flora and Fauna movement within amateur radio commenced in 2008, and was initiated by the Russian Robinson Club as World Flora and Fauna (WFF). In November 2012 the program was relaunched as WWFF.

Further information can be found on the WWFF website at: <https://wwff.co/about/>

# <span id="page-9-0"></span>**2. WWFF program structure**

# <span id="page-9-1"></span>**2.1 Scope**

The set of rules in this document governs the operation within the WWFF award program globally. These rules need to be followed to be eligible for WWFF awards.

In some national programs activation rules might be stricter than the WWFF activation rules. When activating in these countries, the stricter activation rules also apply towards the WWFF awards.

National programs are however strongly encouraged to adopt the global WWFF rules.

# <span id="page-9-2"></span>**2.2 WWFF National rules**

National programs are identified as they appear with their DXCC prefix in the WWFF Directory. Most National programs will follow the WWFF global rules but there are some exceptions that might have impact on the validity of an activation. There are also some national awards available with specific rules.

National rules can be found on the various web pages of the National programs. A link to the various National programs can be found at: [https://wwff.co/](http://wwff.co/wwff-national-programs/)

# <span id="page-9-3"></span>**2.3 Participants**

The WWFF program is open to the following participants:-

- Activators
- Hunters
- Short Wave Listeners (SWL)

Activators are those amateurs who operate portable from within a designated WWFF reference area.

Hunters are those amateurs who make contact with Activators who are operating portable from within a designated WWFF reference area.

Short Wave Listeners are those who hear and log the activities of Activators operating portable within a designated WWFF reference area

# <span id="page-9-4"></span>**2.4 How does WWFF work?**

WWFF operates on the accrual of WWFF reference areas. Different awards are available for activators and hunters. Award rules can be found on the WWFF website: [https://wwff.co/awards/](http://wwff.co/awards/) .

# <span id="page-10-0"></span>**2.5 Tracking your progress in WWFF**

WWFF Activators and Hunters can track their progress in the WWFF program by referring to WWFF Logsearch, which is the online database for the WWFF program. WWFF Logsearch can be found at: [https://wwff.co/logsearch/](http://wwff.co/logsearch/)

# <span id="page-11-0"></span>**3. Terms of activation of WWFF reference areas**

#### <span id="page-11-1"></span>**3.1 WWFF program commencement date**

The WWFF program commenced on 1st November 2012. However, qualifying logs from activations preceding 1st November 2012, can be provided for upload to Logsearch dating back to 1st July 2008. Logs prior to this date will not be accepted...

#### <span id="page-11-2"></span>**3.2 Appropriate license to be held**

All participating amateurs must hold an appropriate amateur radio license, and must abide by all license issuer conditions.

#### <span id="page-11-3"></span>**3.3 Qualifying reference areas**

Only qualifying WWFF reference areas are valid for the WWFF program. Parks and other nature areas that are not contained within the WWFF Directory will not count towards the program.

#### <span id="page-11-4"></span>**3.4 Unique identifying reference numbers**

Each WWFF designated park and/or protected nature area is issued with a unique alpha numeric identifying reference number.

The reference number consists of:-

- the ITU allocated prefix;
- FF for Flora and Fauna;
- and a unique identifying number comprising four digits
	- $\circ$  e.g. ONFF-0010

#### <span id="page-11-5"></span>**3.5 References bordering another reference area**

Activators are only permitted to activate one reference area at a time. There are some instances where a WWFF reference area borders another.

Care must be taken to ensure that the correct reference is announced.

#### <span id="page-11-6"></span>**3.6 References contained within another reference area**

There are some instances where a WWFF reference area is located within the boundaries of another WWFF reference area. In these cases, activity is only allowed under one WWFF reference area at a time.

In cases where the activating position is within a WWFF reference (e.g. a Nature Reserve), located within a larger protected area (e.g. a National Park), the reference of the inner area is to be announced.

# <span id="page-12-0"></span>**3.7 Marine Parks**

When activating Marine Parks and areas where the activation zone is only a natural water area, all equipment must be kept on board the ship or vessel.

# <span id="page-12-1"></span>**3.8 Mobile operation**

Operation from your motor vehicle is accepted.

# <span id="page-12-2"></span>**3.9 Activations from buildings within park**

Valid activations can be made from dwellings or other buildings located within park boundaries, e.g. some amateurs reside within park boundaries.

# <span id="page-12-3"></span>**3.10 Forms of operation not allowed**

Aeronautical mobile (AM) on board any aircraft (e.g. plane, helicopter, hang glider, balloon, blimp, etc) located above a WWFF reference area is not allowed.

Contacts via Repeaters, IRLP, Echolink do not count for valid QSO's. Contacts via remote stations are not allowed. Communication via Satellite like QO-100 is accepted.

Automated contacts, i.e. contacts not initiated and completed personally by both operators at the time of QSO are not acceptable.

# <span id="page-12-4"></span>**3.11 Power sources**

There is no restriction on the type of power source that can be used during an activation however green power is preferred

# <span id="page-12-5"></span>**3.12 Valid contact exchange**

Valid contacts will include an exchange between the activator and the hunter of their respective call signs, a signal report, and wherever possible the WWFF reference number.

# <span id="page-12-6"></span>**3.13 Time operating from the reference**

There is no time limit that an activator must operate from a reference. Note that some national programs might apply a stricter rule before accepting an activity.

# <span id="page-13-0"></span>**3.14 Time between activations**

There is no restriction with regards to time between one activation and a subsequent activation. Note that some national programs might apply a stricter rule before accepting an activity.

#### <span id="page-13-1"></span>**3.15 In the spirit of WWFF**

All participants are expected to be fully aware of the WWFF rules and are expected to adhere to the rules.

If it is established that a participant has not complied with the rules, the activation and/or contact may be declared void

The WWFF National co-ordinator or Log Manager reserves the right to request documentary proof of an activation should the need arise. Failure to do so may result in the activation being declared void.

The WWFF National co-ordinator also reserves the right to impose possible sanctions on any participant who has not participated in the spirit of the WWFF program.

Independent of the decision of a national program, the WWFF team reserves the right to take sanctions when it establishes that a participant has violated the spirit of the WWFF program rules.

# <span id="page-14-0"></span>**4. Activator information**

# <span id="page-14-1"></span>**4.1 Only valid references will count**

Ensure you are in a valid WWFF reference area.

#### <span id="page-14-2"></span>**4.2 Lawful access is required**

It is the responsibility of the activator to ensure that access to the reference area is permitted. This includes using lawful access routes into the reference area, and compliance with all relevant local laws and regulations whilst in the reference area.

#### <span id="page-14-3"></span>**4.3 Unlawful access to a reference area**

Unlawful access may deem the activation to be invalid.

#### <span id="page-14-4"></span>**4.4 Working within boundaries of the reference**

While activating a WWFF reference area, all equipment (including antenna/s, transceiver/s, power supply/ies, etc) must be within the boundaries of the relevant WWFF reference area.

It is not sufficient for part of the station to be within the boundary of the reference area.

Data can be found at https://www.protectedplanet.net/

WWFF suggest to use of Google Earth or Google Maps to display and set area boundaries.

# <span id="page-14-5"></span>**4.5 How to call CQ**

Activators are encouraged to call 'CQ WWFF', 'CQ World Wide Flora Fauna' or 'CQ parks', CQ 44 ....

Activators are also encouraged to explain the WWFF program to any hunters who call, who are unfamiliar with the WWFF program.

# <span id="page-14-6"></span>**4.6 Forty four (44) QSOs required**

For all WWFF activations, a minimum of 44 QSOs are required for the activity to count towards WWFF activator awards. For some national awards lower amounts of QSOs might suffice.

Contacts with the same chaser using a club call sign, a vanity call sign, or a special event call sign for example, are allowed and will count towards the 44 QSO threshold.

A contact with the same call sign on a different band or on a different mode, counts as a separate QSO.

A contact with the same call sign on a different date counts as a separate QSO.

A contact with a station from a portable location who then goes mobile, counts towards the 44 QSO total.

# <span id="page-15-0"></span>**4.7 Accrual of 44 QSOs over multiple activation**

The 44 QSOs can be accrued over multiple activations. They do not have to be attained during one activation.

e.g. activate a WWFF reference area today and attain 22 QSOs. Then return a week later and attain a further 22 QSOs. You have now qualified the WWFF reference area.

#### <span id="page-15-1"></span>**4.8 Invalid contacts**

The exchange of call signs and a signal report are required for the contact to be valid. Call signs and signal reports are not to be relayed by other stations.

Activators and Hunters are encouraged to exchange accurate signal reports, not just 5/9.

# <span id="page-15-2"></span>**4.9 Club call signs or special event call signs**

For all WWFF activations undertaken by a club, a minimum of 200 QSOs are required for the WWFF activation to be valid.

If an activation is undertaken using a club call sign or a special event call sign, the operator using that call will also get credit for the reference, provided that the call sign of the operator is specified in the ADIF file or CSV file.

# <span id="page-15-3"></span>**4.10 Consideration to other users of the reference area**

WWFF activators will ensure that their operation does not impact on the enjoyment and safety of other users of the reference area that they are activating. This includes such issues as excessive noise, tripping hazards from antennas, etc.

WWFF activators are to be cognisant that they are representing the wider amateur radio community whilst activating. WWFF activators are encouraged to engage with the community and park officials.

#### <span id="page-16-0"></span>**4.11 Consideration for wildlife and the environment**

WWFF activators will ensure that they will observe due diligence with regards to wildlife they encounter during any activation.

Activators are not to cause any damage to the environment in which they operate. This includes deliberate damage or actions resulting from recklessness. It also includes littering. Whatever you take to the activation, please take home with you.

# <span id="page-17-0"></span>**5. Safety issues for Activators**

# <span id="page-17-1"></span>**5.1 Safety of activator and others**

WWFF activators are to ensure that any activation does not impact on their own safety and that of other users of the reference area.

# <span id="page-17-2"></span>**5.2 Participation in WWFF at own risk**

WWFF activators participate in the WWFF program entirely at their own risk. The WWFF team shall accept no responsibility for injury, loss of life, or any other loss.

# <span id="page-18-0"></span>**6. Providing Activator logs**

# <span id="page-18-1"></span>**6.1 Log must be submitted to claim the reference**

For the accreditation of a WWFF area as an Activator, you are required to submit an electronic log (ADIF file or CSV template) of all QSOs made.

Only ADIF or the CSV template will be accepted. Other forms of log, e.g. handwritten, typed, spreadsheets are not acceptable.

It is not the role of the National co-ordinators to convert logs into ADIF or CSV. This is the responsibility of the activator.

#### <span id="page-18-2"></span>**6.2 Log submission to National co-ordinator**

The log is to be submitted to the relevant National coordinator or Log manager who in turn will upload the log to Logsearch. Activators do not upload their own logs.

#### <span id="page-18-3"></span>**6.3 Vetting of logs for accuracy**

Please vet your log for any potential errors prior to submitting it to the National coordinator. Simple errors such as wrong reference area quoted, incomplete or inaccurate call signs, or logs not in the appropriate format, simply means delay in uploading the files and additional work for both the National coordinator and the park activator concerned.

Note that apart from technical errors that limit the upload of a log, the submission of a log is final. This means that WWFF will not edit any data after submission. Accurate logging is therefore important if you want all your chasers to get their deserved credits.

#### <span id="page-18-4"></span>**6.4 ADIF files**

The log may be submitted in ADIF format (Amateur Data Interchange format). ADIF is an open standard for exchange of data between ham radio software packages available from different vendors.

For more information on ADIF files, please see:

<http://www.adif.org/>

# <span id="page-18-5"></span>**6.5 Fast Log Entry (FLE)**

The WWFF team highly recommend the use of the Fast Log Entry (FLE) program, which will allow the creation of an ADIF file.

# <span id="page-19-0"></span>**6.6 CSV files**

The log may also be submitted in CSV file format (comma separated value). A CSV file allows data to be saved in a table structured format. CSV's look like a standard spreadsheet but with a .csv extension. They traditionally take the form of a text file containing information separated by commas, hence the name.

# <span id="page-19-1"></span>**6.7 CSV file template**

The template is available from <https://wwff.co/LogTemplate.xlsx>

Instructions for the use of the template can be found on the template itself.

The operator column should be completed if the operator call is different to the station call used for the activation. An example of this is if you use a club call sign. Place the club call sign in the 'station Call' column and your own personal call in the 'operator Call' column.

Please ensure that you use the correct date format YYYYMMDD.

Please only record the band in the 'qsoBand' column, e.g. 40m. Do not use 7.090, etc.

#### <span id="page-19-2"></span>**6.8 Naming of logs**

Electronic logs are to be named in the following way:

#### callsign@referenceYYYYMMDD

Using this file name is a very simplistic duplication check. Logs simply named XXFF-0123.adi for example, are triggering the 'dupe check' when a log of the same name is uploaded.

# <span id="page-19-3"></span>**6.9 Uploading of logs by National co-ordinators**

The National co-ordinator and or log manager will in turn load all relevant information onto the WWFF Logsearch facility which can be found at:

<https://wwff.co/logsearch/>

# <span id="page-19-4"></span>**6.10 What if 44 QSOs are not attained?**

As an activator, even if you do not attain the required 44 contacts during an activation, please still submit your log for upload. Despite the fact that you have not reached the 44 QSOs, your activation will still count for those hunters that worked you, and for your future activation of the same park.

# <span id="page-20-0"></span>**6.11 Logs from DXCC entities not represented in WWFF**

Logs from park activities in DXCCs not represented in the current WWFF program can be sent to: wwfflogs@winqsl.de

# <span id="page-21-0"></span>**7. Hunter information**

#### <span id="page-21-1"></span>**7.1 Activator logs must be uploaded to Logsearch to claim the reference**

For hunters to claim a park contact, the activator's log must be uploaded to WWFF Logsearch. There are instances where park activators do not provide their logs for upload to Logsearch. Unfortunately, in these instances, the contact will not count towards WWFF global awards.

# <span id="page-21-2"></span>**7.2 Valid QSOs**

All QSOs are valid for Hunters, regardless of the number of QSOs made during the activation by the Activator, provided that the Activator has logged the QSO correctly and the log has been submitted and uploaded to Logsearch. QSO information is final when the log is submitted by the activator (no corrections afterwards).

# <span id="page-21-3"></span>**7.3 QSL cards not required**

There is no requirement to exchange QSL cards in the WWFF program.

QSL cards are not required for WWFF awards.

Valid QSOs between an activator and a hunter are displayed in Logsearch.

# <span id="page-21-4"></span>**7.4 Please keep your overs short.**

A valid exchange of call sign, signal report and whenever possible the relevant WWFF reference number is all that is required. Protracted overs will potentially only frustrate the activator and the hunters who are waiting to work the activator. Remember, the activator is seeking 44 QSOs and may often be working in adverse environmental conditions.

# <span id="page-22-0"></span>**8. SWL information**

# <span id="page-22-1"></span>**8.1 How do SWLs participate?**

Currently Logsearch will not allow SWL interface. SWL Hunter certificates can be requested directly from the WWFF team.

A list of stations heard, with relevant dates, times, frequencies, signal reports exchanged, and relevant reference numbers, is to be sent in XLS format (not XLSX).

[https://wwff.co](https://wwff.co/) See Global Awards

# <span id="page-22-2"></span>**9. DX Code of Conduct**

# <span id="page-22-3"></span>**9.1 Participants encouraged to abide by the Code of Conduct**

WWFF participants are encouraged at all times to abide by the DX Code of Conduct.

More information on the DX Code of Conduct can be found at:

<https://rsgb.org/main/operating/dx-code-of-conduct/>

# <span id="page-23-0"></span>**10. WWFF Directory**

#### <span id="page-23-1"></span>**10.1 Purpose of Directory**

A WWFF Directory is maintained by the WWFF Reference Managers. The directory records all qualifying WWFF reference areas throughout the world.

#### <span id="page-23-2"></span>**10.2 Reference information in the Directory**

The Directory includes the following information for each reference:

- Reference number
- Name of reference
- Status
- IUCN category
- Continent and DXCC information
- IOTA reference
- Latitude/ Longtitude
- Notes Activity summary including date of first and last activation, total QSOs
- $\bullet$  ....

# <span id="page-23-3"></span>**10.3 Where to find the Directory**

The latest WWFF Directory (available in pdf) can be located and downloaded by clicking on the following link:

[https://wwff.co/](http://wwff.co/directory/) Go to directory.

# <span id="page-24-0"></span>**11. Logsearch**

# <span id="page-24-1"></span>**11.1 Purpose of Logsearch**

A WWFF database exists which is known as Logsearch. Activator logs are uploaded to Logsearch by the relevant National co-ordinator.

WWFF park activators and hunters can view their progress on Logsearch and apply online for awards.

#### <span id="page-24-2"></span>**11.2 Where to find Logsearch**

WWFF Logsearch can be located at:-

[https://wwff.co/logsearch/](http://wwff.co/logsearch/)

# <span id="page-24-3"></span>**12. Agenda**

#### <span id="page-24-4"></span>**12.1 What is the WWFF Agenda?**

The WWFF Agenda is a place where you can details of your proposed activations. All entries are moderated before publishing, so please allow some time for your details to be displayed.

# <span id="page-24-5"></span>**12.2 Where to find the Agenda**

The Agenda can be located at:

[https://wwff.co/agenda/](http://wwff.co/agenda/)

# <span id="page-24-6"></span>**13. WWFF awards**

# <span id="page-24-7"></span>**13.1 Various award certificates on offer**

There are many award certificates on offer within the WWFF program.

There is a WWFF Global award system, and many of the participating National programs also offer their own award certificates.

# <span id="page-24-8"></span>**13.2 National awards**

For details on National programs please see:

[https://wwff.co/](http://wwff.co/awards/national-programs/) Go to National Awards

#### <span id="page-25-0"></span>**13.3 Global awards offered for free**

The WWFF global awards are all available in electronic format (.pdf or jpg) and are all free of charge. All WWFF global awards are based on QSO information contained in the WWFF Logsearch database. Other sources of information such as QSL cards, LOTW, eQSL are not accepted for the global awards.

#### <span id="page-25-1"></span>**13.4 Global award categories**

WWFF global awards can be claimed in three categories:

- 1) Activators (references, DXCC, Continents)
- 2) Hunters (references, DXCC per Continent, Continents)
- 3) SWL (references).

#### <span id="page-25-2"></span>**13.5 Further global award information**

For more information on the WWFF global awards, please see: [https://wwff.co](http://wwff.co/) Go to Global awards and/or National Awards.

#### <span id="page-25-3"></span>**13.6 WWFF logo & slogan**

WWFF encourage to use the WWFF logo on all our awards. This is our official sign to the world. Furthermore we use the slogan "Make nature your shack".

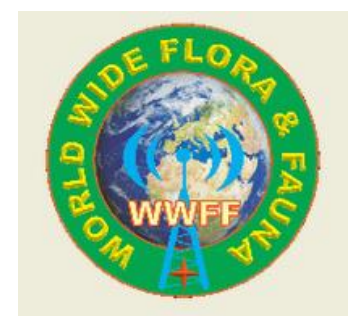

# <span id="page-26-0"></span>**14. General information and Tips**

#### <span id="page-26-1"></span>**14.1 What does '44' mean?**

- During a WWFF QSO you may hear reference to the term '44'.
- The first digit '4' represents the four elements: earth, water, air, and fire.
- The second digit '4' represents the four directions: north, south, east, and west.

#### <span id="page-26-2"></span>**14.2 Placing intentions on the WWFF Forum & Agenda**

If you intend to activate a WWFF reference, consider placing your intentions on the Agenda and the Forum.

You may also like to post your intended actions on the WWFF Facebook site.

**<https://www.facebook.com/groups/WWFF44/>**

This can dramatically increase the exposure of your activation, and thus increase the number of Hunters that call you.

#### <span id="page-26-3"></span>**14.3 WWFFwatch**

For specific information on WWFF Activators appearing on the DX cluster, please look at WWFF watch at:

[https://wwff.co/](http://wwff.co/dx-cluster/) Go to Dx Cluster

Activators can add self spots on this cluster – aimed specifically at WWFF.

As a Hunter, consider placing the details of any Activator that you work / or hear on the (any) DX cluster. This will not only assist the activator reach the required 44 QSOs, but also helps out your fellow park hunter.

The WWFF cluster functionality is also available for mobile devices using a specific screen layout – check out the Smart WWFF App.

#### <span id="page-26-4"></span>**14.4 Maps**

WWFF website has an embedded map.

Document name: WWFF Global Rules **Page 27** 

[https://wwff.co/](http://wwff.co/dx-cluster/) Go top Map and select your country.

Click on the country flag. A pop-up window will show you more information about the selected WWFF reference.

#### <span id="page-27-0"></span>**14.5 Frequencies**

The following are recommended global WWFF frequencies.

Please remember, that no individual or a group 'owns' a particular frequency.

Phone

- 3.744 (In ITU Region 3 there is no access to the spectrum above 3.700 - except for the DX window).
- 7.144
- 14.244
- 18.144
- 21.244
- 24.944
- 28.444

CW

- 3.544
- 7.024
- 10.124
- 14.044
- 18.084
- 21.044
- 24.894
- 28.044

Digi

• Use the appropriated frequencies according to your regional band plans.

# <span id="page-28-0"></span>**15. Adding WWFF reference areas**

# <span id="page-28-1"></span>**15.1 Expansion of existing National program**

National programs can be expanded and new reference areas added.

National co-ordinators shall add the proposed new reference area/s to WWFF Logsearch, and the area/s will then be approved by the WWFF References Manager/s.

Proposals for new WWFF reference areas should first be referred to the relevant National co-ordinator.

#### <span id="page-28-2"></span>**15.2 Adding references where there is not an existing National program**

In areas where there is not an existing National program, correspondence should be sent to the WWFF Operations Approval Managers, for consideration of the area/s to be added.

# <span id="page-28-3"></span>**15.3 IUCN Protected Areas Categories System**

When giving consideration to adding new WWFF reference areas, please ensure that the proposed area falls within the International Union for Conservation of Nature (IUCN) Protected Areas Categories System found in the World Database on Protected Areas (WDPA)

The database can be found at: <https://www.protectedplanet.net/>

- la Strict Nature Reserve
- Ib Wilderness Area
- **II** National Park
- **III Natural Monument or Feature**
- IV Habitat/Species Management Area
- V Protected Landscape/Seascape
- VI Protected area with sustainable use of natural resources

More information on IUCN can be located at:

[http://www.iucn.org/about/work/programmes/gpap\\_home/gpap\\_quality/gpap\\_pa](http://www.iucn.org/about/work/programmes/gpap_home/gpap_quality/gpap_pacategories/) [categories/](http://www.iucn.org/about/work/programmes/gpap_home/gpap_quality/gpap_pacategories/)

Document name: WWFF Global Rules **Page 29** Page 29

Apart from above mentioned categories Protected areas can be indentified as:

- Natura2000, Special Protected Area (SPA), Special Areas of Conservation (SAC), Sites of community Importance (SCI), Proposed Sites for Community Importance (pSCI)
- Natural World Heritage Sites (NWHS)
- Biosphere Reserves (MAB)
- Ramsar (Wetlands)
- Marine Protected Areas (MPA)

To be valid for WWFF these new areas with above nomination should be in the WDPA database.

# <span id="page-29-0"></span>**15.4 Restriction to new references**

Per calendar year (1 January - 31 December) each National program can add up to maximum of 200 new references. In participating countries, where the land mass exceeds 7 million km<sup>2</sup>, up to 500 new references may be added per calendar year.

# <span id="page-29-1"></span>**15.5 Validation date of new references.**

New references will be valid from the date of approval by the WWFF Reference Manager/s. Logs for references prior to the validation date are not valid for WWFF and must not be uploaded into Logsearch.

# <span id="page-29-2"></span>**15.6 WWFF Position Statement on Reference Sovereignty**

Amateur radio is intended to be a hobby, and where-ever possible, transcend controversial matters.. eg beyond politics and religion.

Unfortunately, sometimes this is not possible…

Those of us coordinating WWFF globally do not wish to get embroiled in geopolitical debates about territorial claims, and do not attempt to take sides or make judgement…

We have to be guided by our best interpretation of International Law (as defined by United Nations and the International Telecommunications Union) as it stands. Therefore:

Only references issued under the program of the de jure sovereign nation be accepted as qualifying locations within the WWFF program.

Such references will be shall be considered as part of the de jure entity for the WWFF Awards.

Any proposed references for locations under any other national program will be rejected.

Where references have been accepted under the wrong national program, they will be deleted retrospectively. Any activity that cites any such invalid references will be invalid for WWFF awards.

The WWFF team will keep this position under review.

# <span id="page-30-0"></span>**16. Deleting WWFF reference areas**

#### <span id="page-30-1"></span>**16.1 Criteria for deleting references**

Deletion or discontinuation of WWFF reference areas is possible. They include, but are not limited to:

- Areas that are not known to have been activated, and that are not likely to be activated in the future due to geographical or other reasons.
- Areas that are found not to be part of national areas, including areas that are in autonomous regions of countries with own IARU representation or own prefix.
- Areas that do not comply with IUCN Protected Areas Categories System or local accreditation.

#### <span id="page-30-2"></span>**16.2 Who can arrange deletion?**

National co-ordinators in conjunction with the WWFF References Managers will arrange for deletion of WWFF references. In case of Non WWFF accredited country, members of the WWFF team are allowed to initiate deletion in coordination with the WWFF References Managers.

#### <span id="page-30-3"></span>**16.3 Deleted reference numbers**

Deleted or discontinued reference numbers can not be re-used.

#### <span id="page-30-4"></span>**16.4 Deleted dates to be recorded**

An end date for deleted or discontinued areas will be recorded in the WWFF Directory.

#### <span id="page-30-5"></span>**16.5 Deleting logs in case of deleting areas**

In case of deleting areas all previous related uploaded logs with be set to void and will be deleted from the activation counter tables from the date the area is regarded invalid.

# <span id="page-31-0"></span>**17. Further reference**

#### <span id="page-31-1"></span>**17.1 Further reference sources**

Further reference to the program and various awards can be found at the following websites:-

- World Wide Flora & Fauna global website [https://wwff.co/](http://wwff.co/)
- World Wide Flora & Fauna Log Search <http://logsearch.wwff.co/index.php>
- Natura 2000 viewer [http://natura2000.eea.europa.eu/#](http://natura2000.eea.europa.eu/)
- European protected sites [http://www.eea.europa.eu/data-and-maps/explore-interactive](http://www.eea.europa.eu/data-and-maps/explore-interactive-maps/european-protected-areas)[maps/european-protected-areas](http://www.eea.europa.eu/data-and-maps/explore-interactive-maps/european-protected-areas)
- Ramsar sites (Wetlands) <http://www.ramsar.org/>
- Directory of the World Network of Biosphere Reserves (WNBR) [http://www.unesco.org/new/en/natural](http://www.unesco.org/new/en/natural-sciences/environment/ecological-sciences/biosphere-reserves/world-network-wnbr/wnbr/)[sciences/environment/ecological-sciences/biosphere-](http://www.unesco.org/new/en/natural-sciences/environment/ecological-sciences/biosphere-reserves/world-network-wnbr/wnbr/)
- [reserves/world-network-wnbr/wnbr/](http://www.unesco.org/new/en/natural-sciences/environment/ecological-sciences/biosphere-reserves/world-network-wnbr/wnbr/)

# <span id="page-32-0"></span>**18. Notes.**